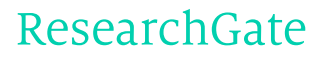

See discussions, stats, and author profiles for this publication at: [http://www.researchgate.net/publication/216456888](http://www.researchgate.net/publication/216456888_Recursos_didcticos_en_el_Grado_en_Ingeniera_Informtica_para_el_aprendizaje_de_Matemticas_a_travs_de_la_Programacin_de_Ordenadores?enrichId=rgreq-a359b52a-5cb4-46cc-8231-2d7af8d794e0&enrichSource=Y292ZXJQYWdlOzIxNjQ1Njg4ODtBUzoxMTk5Njc0MjQ5Nzg5NDRAMTQwNTYxMzg3MTQ1MQ%3D%3D&el=1_x_2)

# Recursos didácticos en el Grado en Ingeniería Informática para el aprendizaje de Matemáticas a través de la [Programación](http://www.researchgate.net/publication/216456888_Recursos_didcticos_en_el_Grado_en_Ingeniera_Informtica_para_el_aprendizaje_de_Matemticas_a_travs_de_la_Programacin_de_Ordenadores?enrichId=rgreq-a359b52a-5cb4-46cc-8231-2d7af8d794e0&enrichSource=Y292ZXJQYWdlOzIxNjQ1Njg4ODtBUzoxMTk5Njc0MjQ5Nzg5NDRAMTQwNTYxMzg3MTQ1MQ%3D%3D&el=1_x_3) de Ordenadores

**CONFERENCE PAPER** · JANUARY 2011

READS 34

#### **4 AUTHORS:**

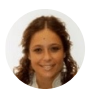

#### Eva [Gibaja](http://www.researchgate.net/profile/Eva_Gibaja?enrichId=rgreq-a359b52a-5cb4-46cc-8231-2d7af8d794e0&enrichSource=Y292ZXJQYWdlOzIxNjQ1Njg4ODtBUzoxMTk5Njc0MjQ5Nzg5NDRAMTQwNTYxMzg3MTQ1MQ%3D%3D&el=1_x_5)

[University](http://www.researchgate.net/institution/University_of_Cordoba_Spain?enrichId=rgreq-a359b52a-5cb4-46cc-8231-2d7af8d794e0&enrichSource=Y292ZXJQYWdlOzIxNjQ1Njg4ODtBUzoxMTk5Njc0MjQ5Nzg5NDRAMTQwNTYxMzg3MTQ1MQ%3D%3D&el=1_x_6) of Cordoba (Spain) **49** PUBLICATIONS **89** CITATIONS

SEE [PROFILE](http://www.researchgate.net/profile/Eva_Gibaja?enrichId=rgreq-a359b52a-5cb4-46cc-8231-2d7af8d794e0&enrichSource=Y292ZXJQYWdlOzIxNjQ1Njg4ODtBUzoxMTk5Njc0MjQ5Nzg5NDRAMTQwNTYxMzg3MTQ1MQ%3D%3D&el=1_x_7)

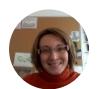

### María [Luque](http://www.researchgate.net/profile/Maria_Luque?enrichId=rgreq-a359b52a-5cb4-46cc-8231-2d7af8d794e0&enrichSource=Y292ZXJQYWdlOzIxNjQ1Njg4ODtBUzoxMTk5Njc0MjQ5Nzg5NDRAMTQwNTYxMzg3MTQ1MQ%3D%3D&el=1_x_5)

[University](http://www.researchgate.net/institution/University_of_Cordoba_Spain?enrichId=rgreq-a359b52a-5cb4-46cc-8231-2d7af8d794e0&enrichSource=Y292ZXJQYWdlOzIxNjQ1Njg4ODtBUzoxMTk5Njc0MjQ5Nzg5NDRAMTQwNTYxMzg3MTQ1MQ%3D%3D&el=1_x_6) of Cordoba (Spain) **20** PUBLICATIONS **599** CITATIONS

SEE [PROFILE](http://www.researchgate.net/profile/Maria_Luque?enrichId=rgreq-a359b52a-5cb4-46cc-8231-2d7af8d794e0&enrichSource=Y292ZXJQYWdlOzIxNjQ1Njg4ODtBUzoxMTk5Njc0MjQ5Nzg5NDRAMTQwNTYxMzg3MTQ1MQ%3D%3D&el=1_x_7)

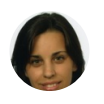

## [Amelia](http://www.researchgate.net/profile/Amelia_Zafra?enrichId=rgreq-a359b52a-5cb4-46cc-8231-2d7af8d794e0&enrichSource=Y292ZXJQYWdlOzIxNjQ1Njg4ODtBUzoxMTk5Njc0MjQ5Nzg5NDRAMTQwNTYxMzg3MTQ1MQ%3D%3D&el=1_x_5) Zafra [University](http://www.researchgate.net/institution/University_of_Cordoba_Spain?enrichId=rgreq-a359b52a-5cb4-46cc-8231-2d7af8d794e0&enrichSource=Y292ZXJQYWdlOzIxNjQ1Njg4ODtBUzoxMTk5Njc0MjQ5Nzg5NDRAMTQwNTYxMzg3MTQ1MQ%3D%3D&el=1_x_6) of Cordoba (Spain)

**49** PUBLICATIONS **352** CITATIONS

SEE [PROFILE](http://www.researchgate.net/profile/Amelia_Zafra?enrichId=rgreq-a359b52a-5cb4-46cc-8231-2d7af8d794e0&enrichSource=Y292ZXJQYWdlOzIxNjQ1Njg4ODtBUzoxMTk5Njc0MjQ5Nzg5NDRAMTQwNTYxMzg3MTQ1MQ%3D%3D&el=1_x_7)

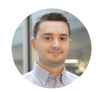

## [Alberto](http://www.researchgate.net/profile/Alberto_Cano?enrichId=rgreq-a359b52a-5cb4-46cc-8231-2d7af8d794e0&enrichSource=Y292ZXJQYWdlOzIxNjQ1Njg4ODtBUzoxMTk5Njc0MjQ5Nzg5NDRAMTQwNTYxMzg3MTQ1MQ%3D%3D&el=1_x_5) Cano

Virginia [Commonwealth](http://www.researchgate.net/institution/Virginia_Commonwealth_University?enrichId=rgreq-a359b52a-5cb4-46cc-8231-2d7af8d794e0&enrichSource=Y292ZXJQYWdlOzIxNjQ1Njg4ODtBUzoxMTk5Njc0MjQ5Nzg5NDRAMTQwNTYxMzg3MTQ1MQ%3D%3D&el=1_x_6) University **43** PUBLICATIONS **71** CITATIONS

SEE [PROFILE](http://www.researchgate.net/profile/Alberto_Cano?enrichId=rgreq-a359b52a-5cb4-46cc-8231-2d7af8d794e0&enrichSource=Y292ZXJQYWdlOzIxNjQ1Njg4ODtBUzoxMTk5Njc0MjQ5Nzg5NDRAMTQwNTYxMzg3MTQ1MQ%3D%3D&el=1_x_7)

onutities **Canillas de Aceituno JAI2011**á d Canillas

ACTAS DE LAS

## II JORNADAS ANDALUZAS DE INFORMÁTICA

JAI2011 - CANILLAS DE ACEITUNO, MÁLAGA 16, 17 Y 18 DE SEPTIEMBRE DE 2011

**CALLADORE DE LA CALCADAD DE LA CALCADAD DE LA CALCADAD DE LA CALCADAD DE LA CALCADAD DE LA CALCADAD DE LA CALCADAD DE LA CALCADAD DE LA CALCADAD DE LA CALCADAD DE LA CALCADAD DE LA CALCADAD DE LA CALCADAD DE LA CALCADAD D** 

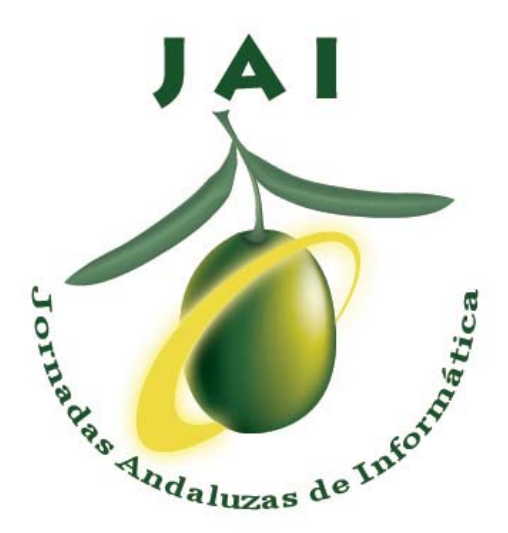

Actas de las II JORNADAS ANDALUZAS DE INFORMÁTICA 16, 17 y 18 de septiembre de 2011 Canillas de Aceituno, Málaga

> Editores: Juan Carlos Gámez Granados Eva Lucrecia Gibaja Galindo Joaquín Olivares Bueno José Manuel Palomares Muñoz José Manuel Soto Hidalgo Amelia Zafra Gómez

> > ISBN:

II Jornadas Andaluzas de Informática - JAI2011

## Miembro de Honor

#### Maria Pilar Ortiz Hidalgo

*Alcaldesa del Ayto. de Canillas de Aceituno*

## Comité Organizador

#### Juan Carlos Gámez Granados

*Dpto. Arquitectura de Computadores, Electrónica y Tecnología Electrónica Universidad de Córdoba*

Eva Lucrecia Gibaja Galindo

*Depto. Informática y Análisis Numérico Universidad de Córdoba*

Joaquín Olivares Bueno

*Dpto. Arquitectura de Computadores, Electrónica y Tecnología Electrónica Universidad de Córdoba*

#### José Manuel Palomares Muñoz

*Dpto. Arquitectura de Computadores, Electrónica y Tecnología Electrónica Universidad de Córdoba*

#### José Manuel Soto Hidalgo

*Dpto. Arquitectura de Computadores, Electrónica y Tecnología Electrónica Universidad de Córdoba*

> Amelia Zafra Gómez *Depto. Informática y Análisis Numérico Universidad de Córdoba*

## Comité de Programa

Pedro Manuel Martínez *Universidad de Almería*

José María Castillo *Universidad de Córdoba*

Carlos Cano *Universidad de Granada*

Belén Prados *Universidad de Granada*

Daniel Sánchez *Universidad de Granada*

José Manuel Martín *Universidad de Huelva*

Carmen Martínez *Universidad de Jaén*

Carlos Molina *Universidad de Jaén*

Carlos Porcel *Universidad de Jaén*

José Galindo *Universidad de Málaga*

José Muñoz *Universidad de Málaga*

Carlos Barranco *Universidad Pablo de Olavide*

> Iluminada Baturone *Universidad de Sevilla*

# Comité Científico

Piedad Brox Macarena Espinilla *Centro Superior de Investigaciones Científicas Universidad de Jaén*

> José Joaquín Cañadas José Manuel Pérez *Universidad de Almería Universidad de Jaén*

> *Universidad de Almería Universidad de Jaén*

*Universidad de Almería Universidad de Málaga*

Clara Marcela Miranda Ana Cruz *Universidad de Almería Universidad de Málaga*

Francisco de Asís Rodríguez Manuel Fernández *Universidad de Almería Universidad de Málaga*

*Universidad de Córdoba Universidad de Málaga*

José María Luna José Manuel Peula *Universidad de Córdoba Universidad de Málaga*

Manuel Jesús Marín Norberto Díaz

Raúl Pérez **Diana Borrego** *Universidad de Granada Universidad de Sevilla*

Héctor Pomares Fermín Cruz *Universidad de Granada Universidad de Sevilla*

José Carpio Beatriz Pontes *Universidad de Huelva Universidad de Sevilla*

Francisco Guil Antonio Jesús Rueda

Rafael Guirado Juan Pedro Bandera

Alberto Cano Jesús Martínez

*Universidad de Córdoba Universidad Pablo de Olavide*

Juan Luis Olmo Federico Divina *Universidad de Córdoba Universidad Pablo de Olavide*

**Enrique Yeguas Miguel García** *Universidad de Córdoba Universidad Pablo de Olavide*

Jesús Chamorro Francisco Antonio Gómez *Universidad de Granada Universidad Pablo de Olavide*

Juan Fernández Francisco Martínez *Universidad de Granada Universidad Pablo de Olavide*

**Jesús González Domingo Savio Rodríguez**<br>*Universidad de Granada* Universidad Pablo de Olavid *Universidad de Granada Universidad Pablo de Olavide*

Nicolás Marín **Roberto Ruiz** *Universidad de Granada Universidad Pablo de Olavide*

## Saludo

PARA mí es una satisfacción invitaros a participar en las II Jornadas Andaluzas de Informática que celebramos en Canillas de Aceituno. Ofrecernos por segundo año consecutivo como sede, manteniendo el objetivo de ser punto de reunión de los profesionales y un referente de las tecnologías de la información para la sociedad, colma nuestras expectativas como sede colaboradora.

Quiero agradecer al Comité Organizador, a la Universidad de Córdoba y a la Escuela Politécnica Superior de la Universidad de Córdoba, su trabajo para que estas Jornadas se desarrollen. Este equipo humano hace posible convertir Canillas de Aceituno en un escenario, hasta ahora desconocido para nosotros, donde la ingeniería informática y la divulgación de los trabajos de jóvenes investigadores son los protagonistas. Desde nuestro enclave, queremos participar en los intensos y rápidos cambios que están provocando el mundo de las tecnologías de la información en la sociedad.

Este año, con los objetivos de intercambiar experiencias entre investigadores y promover el encuentro entre empresas y Universidades, esperamos que el programa os satisfaga y podáis cumplir las metas personales y profesionales que tengáis puestas en estas Jornadas.

Como Alcaldesa de Canillas de Aceituno y en nombre de toda la Corporación quiero daros la bienvenida a los participantes. Deseo que estos días que vais a compartir con nosotros, podáis comprobar las bondades que ofrece Canillas de Aceituno, la riqueza medioambiental, cultural, etnográfica y paisajística y que no solo volváis a visitarnos sino que también seáis nuestros embajadores en vuestros lugares de residencia.

No me queda más que animaros a que disfrutéis aprendiendo y compartiendo experiencias, que disfrutéis de vuestra estancia entre nosotros y alcancéis los mayores éxitos profesionales. Sed muy bienvenidos.

> D<sup>a</sup> María Pilar Ortiz Hidalgo Alcaldesa de Canillas de Aceituno

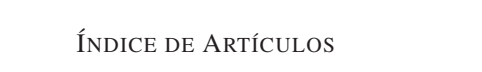

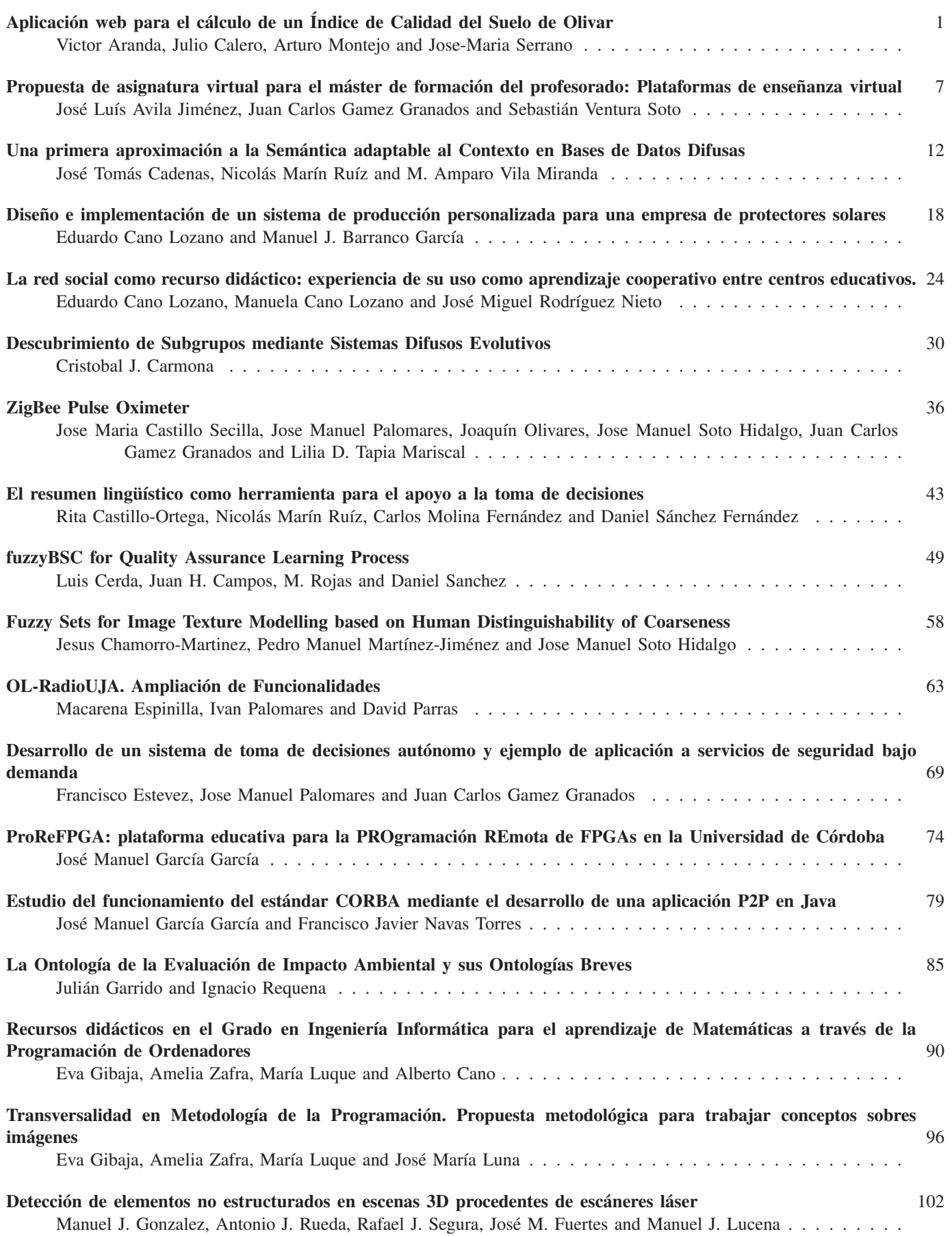

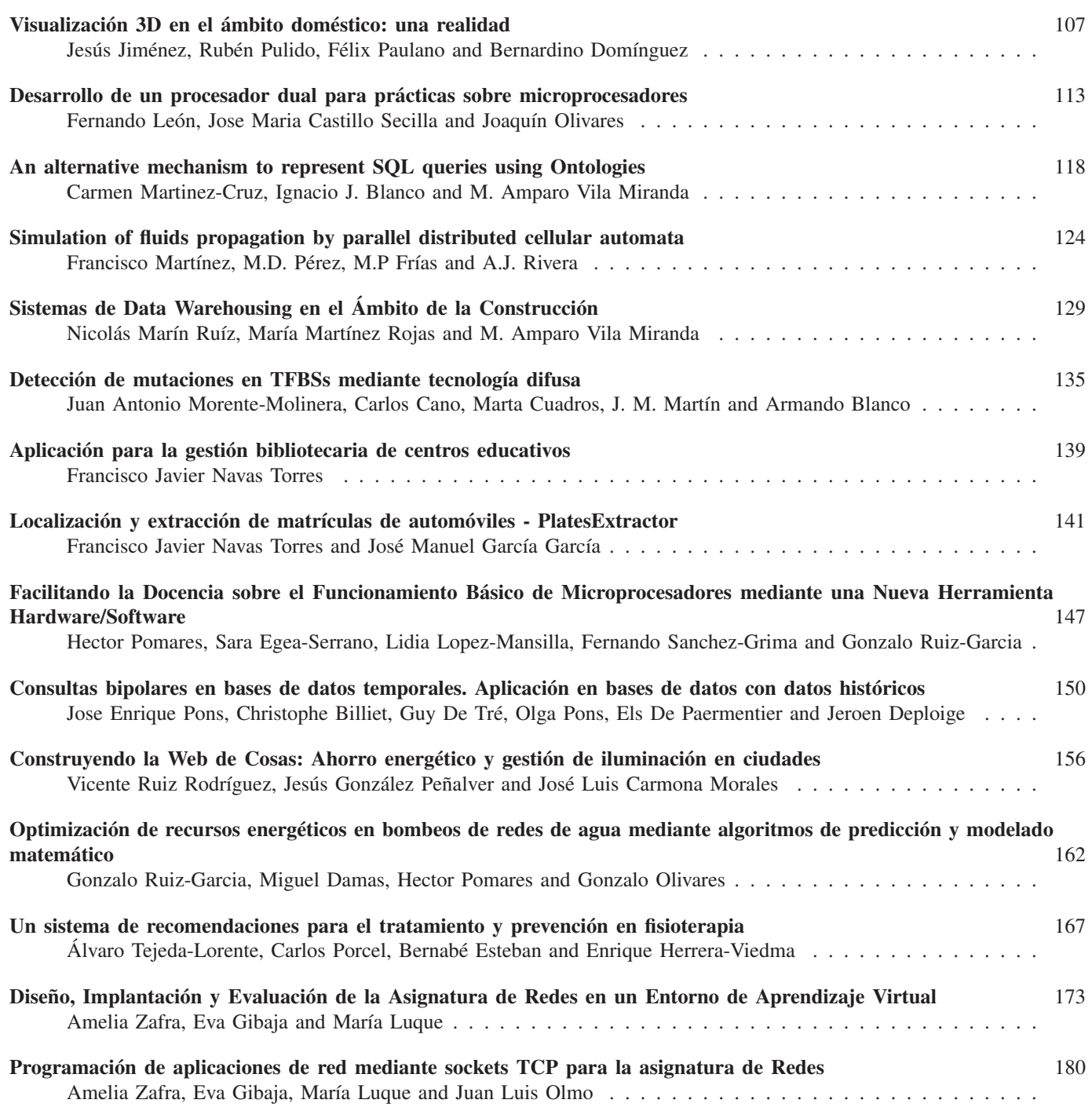

## Recursos didácticos en el Grado en Ingeniería Informática para el aprendizaje de Matemáticas a través de la Programación de Ordenadores

Eva Gibaja, Amelia Zafra, María Luque, Alberto Cano Departamento de Informática y Análisis numérico. Universidad de Córdoba Email: egibaja@uco.es, azafra@uco.es, mluque@uco.es, i52caroa@uco.es

*Resumen*—Este trabajo presenta dos recursos didacticos para ´ el aprendizaje y refuerzo de conceptos básicos de matemática discreta y álgebra lineal a través de las asignaturas de programación impartidas en el primer curso de Grado en Ingeniería Informática. Para ello planteamos dos propuestas prácticas en las que el alumnado pone en práctica no solo los conceptos vistos en clase de programación, sino que además permiten al alumno reflexionar e interiorizar algoritmos matematicos de diferente ´ complejidad que suelen resultarle difíciles de aprender.

*Index Terms*—Recurso didáctico, álgebra lineal, matemática discreta, cifrado, metodología de la programación

#### I. INTRODUCCIÓN

Las asignaturas relacionadas con la programación de ordenadores requieren la realización de numerosos ejercicios practicos para que el alumno practique los conceptos aprendi- ´ dos. Estos ejercicios se basan, obviamente, en la programacion´ de la solución a problemas reales de diferente complejidad en función de los conceptos que se requiera practicar. Por este motivo, las asignaturas de programación constituyen un lugar desde el que practicar programando no solo los conceptos propios de programación, sino también conceptos relacionados con otras asignaturas que el alumno esta cursando. Este ´ artículo presenta la experiencia llevada a cabo durante el curso 2010/2011 en dos asignaturas: *Introduccion a la Programaci ´ on´* (IP) y *Metodolog´ıa de la Programacion´* (MP) del Grado en Ingeniería Informática que se impartirse en la Universidad de Córdoba. El Grado consta de 4 cursos, el primero de ellos constituye el *modulo de formaci ´ on b ´ asica ´* con contenidos de Informática, Matemáticas, Informática y Empresa. La tabla I resume la estructura de este primer curso donde se puede ver que IP consta de 6 créditos que se imparten durante el primer cuatrimestre. En esta experiencia hemos enfocado las prácticas realizadas en estas asignaturas a la resolución mediante ordenador de conceptos sobre aritmética modular y criptografía que se imparten de forma simultánea en otras dos asignaturas, *Algebra lineal ´* y *Matematica discreta ´* . Para ello presentamos dos propuestas de practicas: una para la ´ asignatura IP que se imparte en el primer cuatrimestre y otra para MP que se imparte en el segundo cuatrimestre de tal modo que los alumnos, además de practicar conceptos sobre programación  $[1]$   $[2]$   $[3]$ , también practicarán conceptos matematicos que son necesarios para las asignaturas de ´ matemática discreta [4] [5] y álgebra lineal [6] [7] citadas

| $* \rightarrow 0$  | $A \rightarrow 1$  | $B \rightarrow 2$  | $C \rightarrow 3$    |
|--------------------|--------------------|--------------------|----------------------|
| $D \rightarrow 4$  | $E \rightarrow 5$  | $F \rightarrow 6$  | $G \rightarrow 7$    |
| $H \rightarrow 8$  | $I \rightarrow 9$  | $J \rightarrow 10$ | $K \rightarrow 11$   |
| $L \rightarrow 12$ | $M \rightarrow 13$ | $N \rightarrow 14$ | $O \rightarrow 15$   |
| $P \rightarrow 16$ | $Q \rightarrow 17$ | $R \rightarrow 18$ | $S \rightarrow 19$   |
| $T \rightarrow 20$ | $U \rightarrow 21$ | $V \rightarrow 22$ | $W \rightarrow 23$   |
| $X \rightarrow 24$ | $Y \rightarrow 25$ | $Z \rightarrow 26$ | $($ $\rightarrow$ 27 |
| $) \rightarrow 28$ | $, \rightarrow 29$ | $\rightarrow$ 30   | $!\rightarrow 31$    |
|                    |                    |                    |                      |

Tabla III ALFABETO A UTILIZAR PARA RESOLVER LA PRACTICA ´

anteriormente. Estas propuestas vienen acompañadas de un resumen de los conceptos estudiados. Finalizaremos el trabajo con una serie de conclusiones derivadas de la experiencia realizada.

#### II. PROPUESTA 1. MÉTODOS DE CIFRADO DE TEXTOS

#### *Motivacion´*

Esta práctica la planteamos en la asignatura IP, de primer cuatrimestre. La asignatura IP presenta al alumno los recursos más básicos de programación en lenguaje C: tipos de datos básicos, estructuras de control, funciones, matrices, vectores, estructuras y cadenas. Para practicar estos conceptos proponemos la implementación del algoritmo extendido de euclides y metodos de cifrado de cadenas. La tabla II presenta un ´ resumen de los conceptos practicados tanto desde el punto de vista de la programación como de las matemáticas. Para implementar los distintos métodos de cifrado se utilizará el alfabeto descrito en la tablaIII.

*Algoritmo de Euclides extendido:* Implementar una funcion´ que calcule el algoritmo extendido de Euclides para calcular el máximo común divisor de un número que devuelva la siguiente información:

- el máximo común divisor de dos números  $a \, y \, b$ .
- el valor *u*
- el valor *v*

El algoritmo de Euclides se describe a continuación, puede verse un ejemplo de aplicación en IV.

```
EuclidesExtendido(a, b)
```
- P1 Leer a y b P2 u' = 1, v = 1, u = 0, v' = 0, c = a, d = b
- P3 q = cociente de dividir c entre d
- r = resto de dividir c entre d P4 si r = 0 entonces d = au + bv FIN
- 

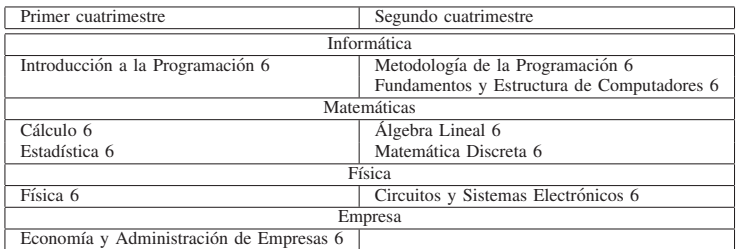

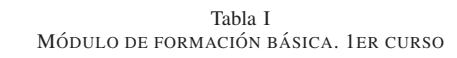

|                                    | Algoritmo  | <b>Tipos</b><br>básicos | Estr. con-<br>trol | Funciones  | Paso<br>paráme-<br>tros | Vectores | Cadenas |
|------------------------------------|------------|-------------------------|--------------------|------------|-------------------------|----------|---------|
| Alg.<br>euclides                   | $\sqrt{ }$ | $\sqrt{ }$              | $\sqrt{ }$         | $\sqrt{ }$ | $\sqrt{}$               |          |         |
| Aritméti-<br>ca<br>modular         | $\sqrt{}$  |                         |                    |            |                         |          |         |
| Núm. pri-<br>mos                   | $\sqrt{}$  | $\sqrt{ }$              | $\sqrt{ }$         | $\sqrt{}$  | $\sqrt{ }$              |          |         |
| Teoría de<br>números               | $\sqrt{ }$ | A.                      | $\sqrt{}$          | $\sqrt{ }$ |                         |          |         |
| Mcd<br>y<br>mcm                    |            | $\sqrt{}$               | $\sqrt{ }$         | $\sqrt{}$  | $\lambda$               |          |         |
| Aritméti-<br>ca enteros<br>grandes | $\sqrt{ }$ | $\sqrt{ }$              |                    |            |                         |          |         |
| Métodos<br>de cifrado              |            |                         |                    |            |                         |          |         |

Tabla II CONCEPTOS PRACTICADOS EN LA PROPUESTA 1

| u' | u                                                |      |      |      |     |  |     |  |  |
|----|--------------------------------------------------|------|------|------|-----|--|-----|--|--|
|    |                                                  |      |      | 1769 | 551 |  | 116 |  |  |
|    |                                                  |      | $-3$ | 551  | 116 |  | 87  |  |  |
|    |                                                  | $-3$ | 13   | 116  | 87  |  | 29  |  |  |
|    |                                                  |      | -16  | 87   | 29  |  |     |  |  |
|    | $\text{med}(1769, 551) = 29 = 5*1769$ ? $16*551$ |      |      |      |     |  |     |  |  |

Tabla IV MCD(1769, 551)

P5 si no, entonces c = d, d = r  $t = u', u' = u, u = t ? qu,$ <br>  $t = v', v' = v, v = t ? qv$ P6 ir al Paso 3

Cifrado/descifrado Cesar: Implementar el cifrado César de un mensaje, es decir, dado un mensaje, y una clave privada,  $k$ , se transformará cada letra del mensaje en un número,  $m$ , (utilizando la tabla III). A dicho número se le suma una clave privada *k* y se hace módulo 32. La codificación de un mensaje se puede expresar como:  $c = (m + k) \mod 32$ . Después se vuelve a convertir *c* en una letra. Por ejemplo, si el mensaje, *m*, es "MAR" y la clave privada es 25, resulta que:

- $M=13 \rightarrow (13+25) \text{ mod } 32 = 6 \rightarrow F$
- $A=1 \rightarrow (1+25) \text{ mod } 32 = 26 \rightarrow Z$
- R=18  $\rightarrow$  (18+25) mod 32 =11  $\rightarrow$  K

Por lo tanto, el mensaje cifrado, será "FZK".

Un mensaje se descifra a partir de un mensaje cifrado y la clave privada, *k*, utilizada para cifrarlo, la función devolverá el mensaje sin cifrar. Para ello, se convierte cada carácter del mensaje cifrado en un número, c, utilizando la tabla anterior y se calcula  $m = (c - k) \mod 32$ . Después se transforma m en el caracter correspondiente. Por ejemplo, si desciframos el ´ mensaje anterior "FZK" tenemos:

- $F=6 \rightarrow (6-25)=-19+32=13 \rightarrow M$
- $Z = 26 \rightarrow (26-25) \text{ mod } 32 = 1 \rightarrow A$
- $K=11 \rightarrow (11-25) = -14+32=18 \rightarrow R$

*Cifrado/descifrado Af´ın:* Para cada caracter, hay que ob- ´ tener su código, m, y el cifrado afín hace la operación:  $c = (am + b) \mod 32$  siendo *a* y *b* las claves privadas. Posteriormente transforma el valor, *c*, obtenido por su carácter correspondiente. Por ejemplo, si queremos cifrar el mensaje "MAR" con el cifrado afín con las claves:  $a = 7$  y  $b = 3$ , se haría:

- $M = 13 \rightarrow (7*13+3) \text{ mod } 32 = 30 \rightarrow i$
- $A = 1 \rightarrow (7*1+3) \text{ mod } 32=10 \rightarrow J$  $\mathbf{r}$
- R =  $18 \rightarrow (7*18+3) \text{ mod } 32=1 \rightarrow A$

La función debe comprobar que la constante a es válida, es decir, que tiene inverso en  $Z_{32}^{\ 1}$ , ya que si esto no fuera así el mensaje no se podría descifrar. La función devuelve -1 en este

<sup>1</sup>Este valor existe si y sólo si  $\text{mcd}(a,m) = 1$ . Más aún, si al usar el algoritmo de Euclides extendido se obtiene *1 = au + mv*, entonces el valor *u* es el inverso modular de *a* módulo *m* 

caso y 1 en caso contrario. Para comprobar esta condición se utilizara el algoritmo de Euclides extendido que ya ha sido ´ implementado en un apartado anterior.

Se implementará el descifrado afín de un mensaje aplicando el método inverso al cifrado. Es decir, cada carácter del mensaje se convertirá en un número, c, y se calculará:  $m = (a^{-1}(c - b)) \mod 32^2$ . Donde  $a^{-1}$  es el inverso de *a* en  $Z_{32}$ .

- $i=30 \rightarrow 23*(30-3) \text{ mod } 32= 13 \rightarrow M$
- $J= 10 \rightarrow 23*(10-3) \text{ mod } 32 = 1 \rightarrow A$
- $A=1 \rightarrow 23*(1-3+32) \text{ mod } 32= 18 \rightarrow R$

*Cifrado/descifrado Vernam:* El cifrado de Vernam funciona de la siguiente forma: un número *m* del texto sin cifrar se le hace la suma XOR bit a bit con el número correspondiente  $k$  de la clave obteniendo el número  $c$  del mensaje cifrado:  $c = m \oplus k<sup>3</sup>$ . Tener en cuenta que la longitud de la clave debe ser igual que la del mensaje. Por ejemplo, supongamos que el mensaje que deseamos cifrar es: "MAR" y que la clave es "XYZ". Entonces:

- $M=13=01101$ ; X=24=11000  $01101 \oplus 11000 = 10101 = 21 \rightarrow U$
- $A=1$ : Y=25
- $1 \oplus 25 = 24 \rightarrow X$
- $\blacksquare$  R=18; Z=26
- $\oplus$  18 26=8  $\rightarrow$  H

Para descifrar bastará con hacer:  $m = c \oplus k$ . Tomando el ejemplo anterior:

 $\blacksquare$  U=21  $X=24$  $21 \oplus 24 = 13 \rightarrow M$  $X=24$  $Y=25$ 24 ⊕ 25=1 →A  $H=8$  $Z=26$  $8 \oplus 26=18 \rightarrow R$ 

*Cifrado/descifrado RSA:* Cada caracter del mensaje se en- ´ cripta utilizando la clave pública del receptor (n, e). Para ello, la función de cifrado es:  $c = m^e \mod n$ . Por ejemplo, tomando p=5, q=11 (n=55), e=7 y d=23, para cifrar el mensaje "MAR" tendríamos:

- $M = 13 \rightarrow 13^7 \text{ mod } 55 = 7 \rightarrow G$
- A =  $1 \rightarrow 1^7$  mod 55 =  $1 \rightarrow A$
- R =  $18 \rightarrow 18^7 \text{ mod } 55 = 17 \rightarrow Q$

El mensaje cifrado se descifra utilizando el valor de la clave privada  $(n, d)$ . Para ello, la función de descifrado es:  $m =$  $c<sup>d</sup> mod n$ . Para descifrar el ejemplo anterior tendríamos:

- G =  $7 \rightarrow 7^2$  mod 55 = 13  $\rightarrow$  M
- $A = 1 \rightarrow 1^23 \text{ mod } 55 = 1 \rightarrow A$

<sup>2</sup>Si  $a^{-1}$  fuese negativo, podríamos sumarle 32 las veces que hiciera falta hasta alcanzar un número positivo, denominado representante canónico. Análogamente, si a-1fuera mayor que 32 podríamos restarle 32 las veces necesarias hasta que estuviese comprendido entre 0 y 32.

 $3$ Recordar que en C el operador XOR se corresponde con  $\zeta$  así 1324=13  $\oplus$  $24=21$ 

| $p=5$ , q=11, $\phi(n) = 40$ |
|------------------------------|
| $e=3$ y $d=27$               |
| $e=7$ y d=23                 |
| $e=13$ y d=37                |
| Tabla V                      |

VALORES PARA PROBAR EL CIFRADO RSA

 $Q = 17 \rightarrow 17^{2}3 \text{ mod } 55 = 18 \rightarrow R$ 

NOTA: Para evitar que las potencias desborden la capacidad del tipo de dato, calcularemos  $m^e$ modn como un producto acumulado 4:

DESDE  $(i=1; i<=e; i++)$ { prod = (prod  $*$  a) \  $*$  n;  $\mathbf{I}$ 

En la tabla V hay algunos ejemplos para realizar y probar el cifrado RSA.

*Calcular parametros del algoritmo RSA: ´* Dados un par de primos *p* y *q* (tal que  $p * q > 32$ ), devuelve un conjunto de valores válidos para la clave pública y privada del receptor del mensaje  $(d, e, n)$ . A continuación se describen los pasos que sigue el algoritmo:

- 1. En privado, el receptor del mensaje, *R*, escoge dos números primos  $p \, y \, q^5$ , y los multiplica, obteniendo *n = pq* (*n\*q* es mayor que el cardinal del alfabeto). Los valores de *p* y *q* no se hacen publicos. ´
- 2. También en privado, el receptor obtiene A continuación, obtiene el valor  $(p-1)(q-1)$  (denominado función multiplicativa de Euler,  $\phi(n)$ ).
- 3. En privado, el receptor escoge un número e tal que  $1 <$  $e < \phi(n)$  de manera que sea primo relativo con  $\phi(n)^6$ , y le calcula su inverso módulo  $\phi(n)$  que llamaremos  $d = (e^{-1})_{\phi(n)}$ . Para esto basta aplicar el algoritmo de Euclides extendido 7.
- 4. El par de números  $(d, n)$  es la clave privada y el par de números  $(e, n)$  es la clave pública.
- 5. Cuando el emisor, *E*, desea enviar un mensaje a *R*, lo hace utilizando la clave pública de R encriptando del siguiente modo:  $c = m^e \mod n$ . Cosa que puede hacer, pues conoce los números *e* y*n* que *R* hizo públicos. Ahora envía el mensaje cifrado, c.
- 6. El receptor recibe el mensaje cifrado y lo descifra aplicando  $m = c<sup>d</sup> \mod m$ . Es decir, utiliza su clave privada para descifrar.

En la figura 1 tenemos un ejemplo de cifrado/descifrado con RSA. Los parámetros usados aquí son muy pequeños con respecto a los que maneja el algoritmo.

5En la realidad, para que el algoritmo sea seguro, *p* y *q* tienen valores muy grandes

 $^6$ mcd $(e, \phi(n)) = 1$ 

<sup>4</sup>No olvidar el caso en que el exponente vale cero

<sup>&</sup>lt;sup>7</sup>Si al usar el algoritmo de Euclides extendido con  $mcde(e, \phi(n))$  se obtiene  $1 = eu + \phi(n)v$ , entonces el valor *u* se corresponde con *d*, el inverso modular de *e* módulo  $\phi(n)$ .

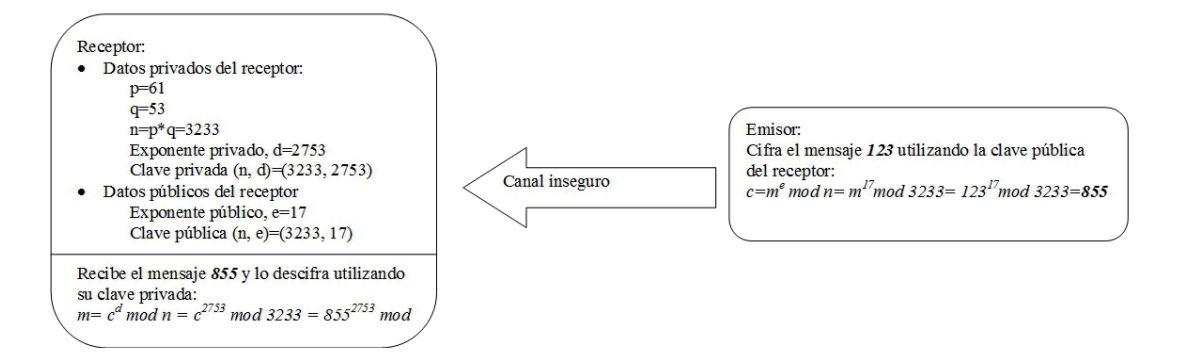

Figura 1. Ejemplo de algoritmo RSA

#### III. PROPUESTA 2. CIFRADO DE IMAGENES ´

#### *Motivacion´*

Esta práctica la planteamos en la asignatura MP, de segundo cuatrimestre. La asignatura MP presenta al alumno conceptos avanzados de programacion en lenguaje C: ficheros, memoria ´ dinámica, punteros, listas pilas y colas, ordenación y búsqueda, y herramientas de programacion (bibliotecas, makefiles, etc.). ´ Para practicar estos conceptos proponemos la implementación de algoritmos de cifrado de imágenes, de este modo deberán trabajar con ficheros de imagenes cargarlos en memoria y ´ procesarlos. Las imágenes no tienen un tamaño fijo, por lo que habrá que recurrir a la utilización de memoria dinámica. Dado que la complejidad de los programas implementados comienza a aumentar, también se hará uso de herramientas de programación como makefiles, bibliotecas, argumentos en línea de órdenes, etc. La tabla VI presenta un resumen de los conceptos practicados tanto desde el punto de vista de la programación como de las matemáticas.

Mediante el cifrado de una imagen se pretende que la imagen cifrada sea totalmente ilegible a la vista común. El proceso de descifrar así mismo debe garantizar la obtención de una imagen totalmente idéntica a la original. La esteganografía, por otro lado, es la rama de la criptología que trata sobre la ocultacion de mensajes, para evitar que se perciba la existencia ´ del mismo.

#### *Cifrado de imagenes con el m ´ etodo Vernam ´*

Para cifrar con este método, lo primero que deben hacer los dos usuarios será generar una clave secreta. En este caso que nos ocupa, la clave será una imagen, generada aleatoriamente, del mismo tamaño de la imagen a cifrar. Esta clave debe permanecer totalmente en secreto por ambos usuarios, ya que va a servir para cifrar y descifrar. El cifrado de Vernam utiliza la clave secreta para cifrar mediante la operación XOR.

Cuando uno de ellos le quiera enviar al otro una imagen cifrada hará lo siguiente: cogerá la imagen original A y la clave *K*, obteniendo la imagen cifrada *B* mediante un XOR bit a bit entre cada par de píxeles  $8$ .

Por ejemplo, si el nivel de gris del primer elemento de la imagen original *A* es 129 y el primer elemento de la clave *K* es 231, entonces el primer elemento de la imagen cifrada *B* será 102 ya que:  $(129 = 10000001) \oplus (231 = 11100111) \rightarrow$  $01100110 = 102.$ 

Para descifrar sencillamente haremos la operación a la inversa:  $(102 = 01100110 \oplus 231 = 11100111) \rightarrow 10000001 = 129$ 

#### *Cifrado matricial*

El cifrado matricial <sup>9</sup> consiste en coger los niveles de gris de la matriz de dos en dos, empezando en la esquina superior izquierda de la matriz y moviéndonos de izquierda a derecha y de arriba a abajo: el primer bloque será  $\{a_{11}, a_{12}\}$ , el segundo bloque será  $\{a_{13}, a_{14}\}$ , y así sucesivamente.

Cada bloque de dos niveles de gris de la imagen original se va a transformar en otros dos números mediante un producto matricial con una matriz secreta  $K$  de tamaño 2x2. Supongamos que el bloque que estamos procesando es: {125,137} y que la matriz secreta es:

$$
K = \left(\begin{array}{cc} 21 & 35 \\ 18 & 79 \end{array}\right)
$$

Hacemos el producto matricial:

$$
\left(\begin{array}{c} 21 & 35 \\ 18 & 79 \end{array}\right) \quad \left(\begin{array}{c} 125 \\ 137 \end{array}\right) \quad = \left(\begin{array}{c} 740 \\ 13073 \end{array}\right) \\
= \left(\begin{array}{c} 252 \\ 17 \end{array}\right) \mod 256
$$

Como vemos los números {740, 13073} exceden el valor 255 y por lo tanto no se corresponden con niveles de gris. Para conseguir que el resultado proporcione números entre 0 y 255, tomaremos módulo 256. Ahora el píxel que tenía nivel de gris 125 lo pondremos a 252 y el píxel de al lado que tenía nivel de gris 137 será puesto a 17. De esta manera, vamos transformando cada par de valores de gris consecutivos por otro par de valores de gris diferentes. De esta forma conseguimos codificar la imagen inicial.

<sup>&</sup>lt;sup>8</sup>Recordar que en C el operador XOR se corresponde con  $\zeta$  así 1324=13 ⊕  $24 = 21.$ 

 $9$ Este método se puede generalizar para claves de mayor tamaño realizando el cálculo de la inversa mediante el método de Gauss

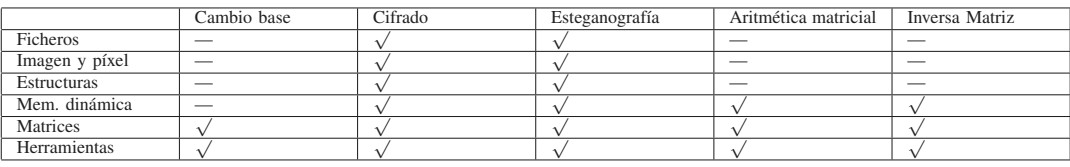

Tabla VI

CONCEPTOS PRACTICADOS EN LA PROPUESTA 2

El receptor de la imagen cifrada, conoce cuál es la matriz secreta de cifrado *K*. Para deshacer el proceso y poder recuperar así la imagen original necesitará averiguar la matriz inversa de cifrado.

Sabemos que la inversa de una matriz

$$
K = \begin{pmatrix} a & b \\ c & d \end{pmatrix}
$$

$$
K^{-1} = \frac{1}{ad - bc} \begin{pmatrix} d & -b \\ -c & a \end{pmatrix}
$$

Entonces para que dicha inversa exista es necesario que  $|K| = ad - bc \neq 0$  pero en nuestro caso, como estamos trabajando módulo 256, es necesario además que el número  $|K|$  sea primo relativo con el módulo para que le podamos calcular el inverso y poder hacer los calculos anteriores. ´ Para hacer esta comprobación podemos utilizar el algoritmo extendido de Euclides. Por ejemplo, si *K* fuera:

$$
K = \left(\begin{array}{cc} 21 & 35 \\ 18 & 79 \end{array}\right) \Rightarrow |K| = 1029 = 5 \pmod{256}
$$

Como 5 y 256 son primos relativos, el 5 tendrá inverso módulo 256 que calcularemos usando el algoritmo extendido de Euclides:  $256(1) + 5(-51) = 1 \Rightarrow 5^{-1} = -51$ 205(mod256)

Por lo tanto la inversa será:

$$
K^{-1} = \frac{1}{ad - bc} \begin{pmatrix} d & -b \\ -c & a \end{pmatrix} = \frac{1}{5} \begin{pmatrix} 79 & -35 \\ -18 & 21 \end{pmatrix}
$$

$$
= 205 \begin{pmatrix} 79 & -35 \\ -18 & 21 \end{pmatrix} = \begin{pmatrix} 16195 & -7175 \\ -3690 & 4305 \end{pmatrix}
$$

$$
= \begin{pmatrix} 67 & 249 \\ 150 & 209 \end{pmatrix} (mod 256)
$$

¿Qué ocurre en caso de que el número de columnas de la matriz no sea par? En este caso, al cifrar se añadirá una columna ficticia, por ejemplo de ceros que se utilizará para cifrar (observar que siempre se generará el mismo valor para todos los píxeles de la columna ficticia). Estos píxeles ficticios no se guardarán en la imagen cifrada. Al descifrar añadiremos la columna ficticia cifrada (es un valor sencillo de calcular disponiendo de la clave de cifrado), nuevamente estos píxeles ficticios no se incluirán en el fichero de la imagen descifrada.

|                | 0   |     | $\overline{c}$ | 3   | 4   | 5   | 6   |  |
|----------------|-----|-----|----------------|-----|-----|-----|-----|--|
| $\mathbf{0}$   | 115 | 120 | 125            | 125 | 125 | 125 | 125 |  |
|                | 115 | 120 | 125            | 125 | 125 | 125 | 130 |  |
| $\overline{2}$ | 115 | 120 | 125            | 130 | 130 | 130 | 130 |  |
| 3              | 115 | 120 | 125            | 130 | 130 | 130 | 130 |  |
| $\overline{4}$ | 115 | 120 | 125            | 130 | 130 | 130 | 130 |  |
| 5              | 115 | 120 | 125            | 130 | 130 | 130 | 130 |  |
| Tabla VII      |     |     |                |     |     |     |     |  |

IMAGEN ORIGINAL

#### *Mapa del gato de Arnold*

Este método realiza una permutación de los píxeles de la imagen utilizando para ello una matriz secreta. Supongamos que usamos una matriz secreta:

$$
K = \left(\begin{array}{cc} 1 & 1 \\ 1 & 2 \end{array}\right)
$$

Supongamos que  $\{x, y\}$  es la posición de un píxel (*x* es la fila entre 0 y *nfil-1*, *y* es la columna entre 0 y *ncol-1*). Este algoritmo solo puede aplicarse a matrices cuadradas, por lo que *nfil=ncol*. Para cifrar, realizaremos la operación:

$$
\left(\begin{array}{c} x' \\ y' \end{array}\right) = \left(\begin{array}{cc} 1 & 1 \\ 1 & 2 \end{array}\right) \left(\begin{array}{c} x \\ y \end{array}\right) (modnfil)
$$

Esto significa que el píxel que ocupa la posición  $\{x, y\}$  pasa a tener la posición  $\{x', y'\}$ . Por ejemplo, en una imagen de  $124x124$  el píxel  $(1,1)$  iría a la posición:

$$
\left(\begin{array}{c}2\\3\end{array}\right)=\left(\begin{array}{cc}1&1\\1&2\end{array}\right)\left(\begin{array}{c}1\\1\end{array}\right)\left(mod124\right)
$$

Para descifrar, utilizaremos la inversa, del mismo modo que se ha descrito en el cifrado matricial.

$$
\begin{pmatrix} 1 \\ 1 \end{pmatrix} = \begin{pmatrix} 2 & -1 \\ -1 & 1 \end{pmatrix} = \begin{pmatrix} 2 & 123 \\ 123 & 1 \end{pmatrix} \begin{pmatrix} 2 \\ 3 \end{pmatrix} (mod 124)
$$

#### *Esteganograf´ıa*

La esteganografía se puede aplicar a imágenes mediante diferentes técnicas, una de ellas consiste en la modificación del bit de menor peso (*LSB: less significant bit*) de algunos pixels de la imagen. Al tratarse del bit de menor peso de un píxel, éste se ve sometido a un cambio imperceptible de color.

#### *Ejemplo de codificacion´*

Sea la imagen original de la tabla VII:

Mensaje a codificar: *"so"*

1. Añadir al mensaje la secuencia "\*\*\*" de fin de mensaje: *"so\*\*\*"*

|                | $\Omega$ |     |     | 3   | 4   |     | 6   |
|----------------|----------|-----|-----|-----|-----|-----|-----|
| $\Omega$       | 114      | 121 | 125 | 125 | 124 | 124 | 125 |
|                | 115      | 120 | 125 | 125 | 124 | 125 | 131 |
| $\overline{c}$ | 115      | 121 | 124 | 130 | 131 | 130 | 131 |
| 3              | 114      | 121 | 124 | 130 | 130 | 131 | 130 |
| 4              | 115      | 120 | 125 | 130 | 130 | 130 | 131 |
| 5              | 114      | 121 | 124 | 131 | 130 | 130 | 130 |

Tabla VIII IMAGEN CON MENSAJE

|                          | 0 |                   | $\overline{2}$ | 3 |   | 5                | 6 |  |
|--------------------------|---|-------------------|----------------|---|---|------------------|---|--|
| $\left( \right)$         | 0 |                   |                |   |   | $\left( \right)$ |   |  |
|                          |   | $\mathbf{\Omega}$ |                |   |   |                  |   |  |
| 2                        |   |                   | 0              | 0 |   | 0                |   |  |
| 3                        | 0 |                   | 0              | 0 | 0 |                  | 0 |  |
|                          |   | $\mathbf{\Omega}$ |                | 0 |   | $\cup$           |   |  |
| $\overline{\phantom{0}}$ | 0 |                   | 0              |   | U | 0                |   |  |
| Tabla IX                 |   |                   |                |   |   |                  |   |  |

MATRIZ LSB

- 2. Comprobar si el mensaje cabe dentro de la imagen. Cada carácter del mensaje está codificado con 1 byte (8 bits), habrá que tener en cuenta, además, la secuencia "\*\*\*" de fin de mensaje.
	- Tamaño mínimo de la imagen: 5 caracteres x 8  $p$ íxeles/carácter = 40 píxeles.
	- Tamaño de la imagen actual: 7x6=42 píxeles.
- 3. Obtener el mensaje en decimal: 115 111 42 42 42.
- 4. Obtener el mensaje en binario binario: 01110011 01101111 00101010 00101010 00101010
- 5. Esconder el mensaje en los bits menos significativos de la imagen original (ver tabla VIII).

#### *Ejemplo de decodificacion´*

- Sea la imagen con mensaje de la tabla VIII.
- 1. Obtener los bits menos significativos (ver tabla IX).
- 2. Extraer el mensaje. Cada carácter está codificado con 8 bits. El mensaje comienza en el primer píxel de la imagen y termina con la secuencia "\*\*\*" de fin de mensaje: 01110011 01101111 00101010 00101010 00101010
- 3. Decodificar el mensaje: "so\*\*\*"

Para ello, el programa deberá implementar las siguientes funciones:

#### **CONCLUSIONES**

Este trabajo ha presentado dos interesantes propuestas de recursos didácticos para el aprendizaje de conceptos matemáticos a través de asignaturas relacionadas con la programación, dentro del título de Grado en Ingeniería informática. Se trata de dos aportaciones prácticas en las que tiene que implementar algoritmos de distinta dificultad vistos en clase que pueden servir como recurso didáctico a otros profesores que imparten materias similares en otras titulaciones y universidades. Las principales ventajas de utilizar este tipo de recursos se detallan a continuación:

- El hecho de que el alumno tenga que implementar y probar los algoritmos le hara reflexionar sobre el funcio- ´ namiento de los mismos, lo que le llevará a una mejor comprensión.
- La implementación de algoritmos de cifrado permite al alumno practicar los conceptos vistos en ambas asignaturas con ejemplos de aplicación real, lo que le motiva al estudio de todas las materias implicadas.
- El hecho de que los conceptos practicados en programación sean vistos en las asignaturas de matemáticas simplifica el número de tareas que tiene que realizar el alumno.
- La practica de conceptos como matrices y memoria ´ dinámica a través de imágenes también supone un estímulo muy favorable para el alumno.

El siguiente paso sería una coordinación más fuerte entre asignaturas de modo que los trabajos realizados se calificaran en todas las materias implicadas.

#### AGRADECIMIENTOS

Los autores agradecen la financiación aportada por los proyectos P08-TIC-3720 y TIN2008-06681-C06-03.

#### **REFERENCIAS**

- [1] L. Joyanes, I. Zahonero. Programación en C. Metodología, algoritmos y estructuras de datos. McGraw-Hill, 2005.
- [2] L. Joyanes, A. Castillo, L. Sánchez, I. Zahonero. Programación en C: libro de problemas. McGraw-Hill, 2003.
- [3] Kernigham, N. B., Ritchie, M. D. El lenguaje de programación C. Prentice-Hall. 1989
- [4] Rosen, K. Matemática Discreta y sus aplicaciones. McGrawHill. 5<sup>a</sup> Edición. 2004
- [5] García, C., López, J. y Puigjaner, D Matemática Discreta. Problemas y ejercicios resueltos. Ed. Prentice Hall, 2002.
- [6] Noble B., Daniel J.W. Algebra Lineal Aplicada;. Ed. Prentice Hall ´ Hispanoamericana, S.A. 1989.
- [7] Grossman, S. I. Álgebra Lineal. McGraw-Hill, 2005.

#### ÍNDICE DE AUTORES

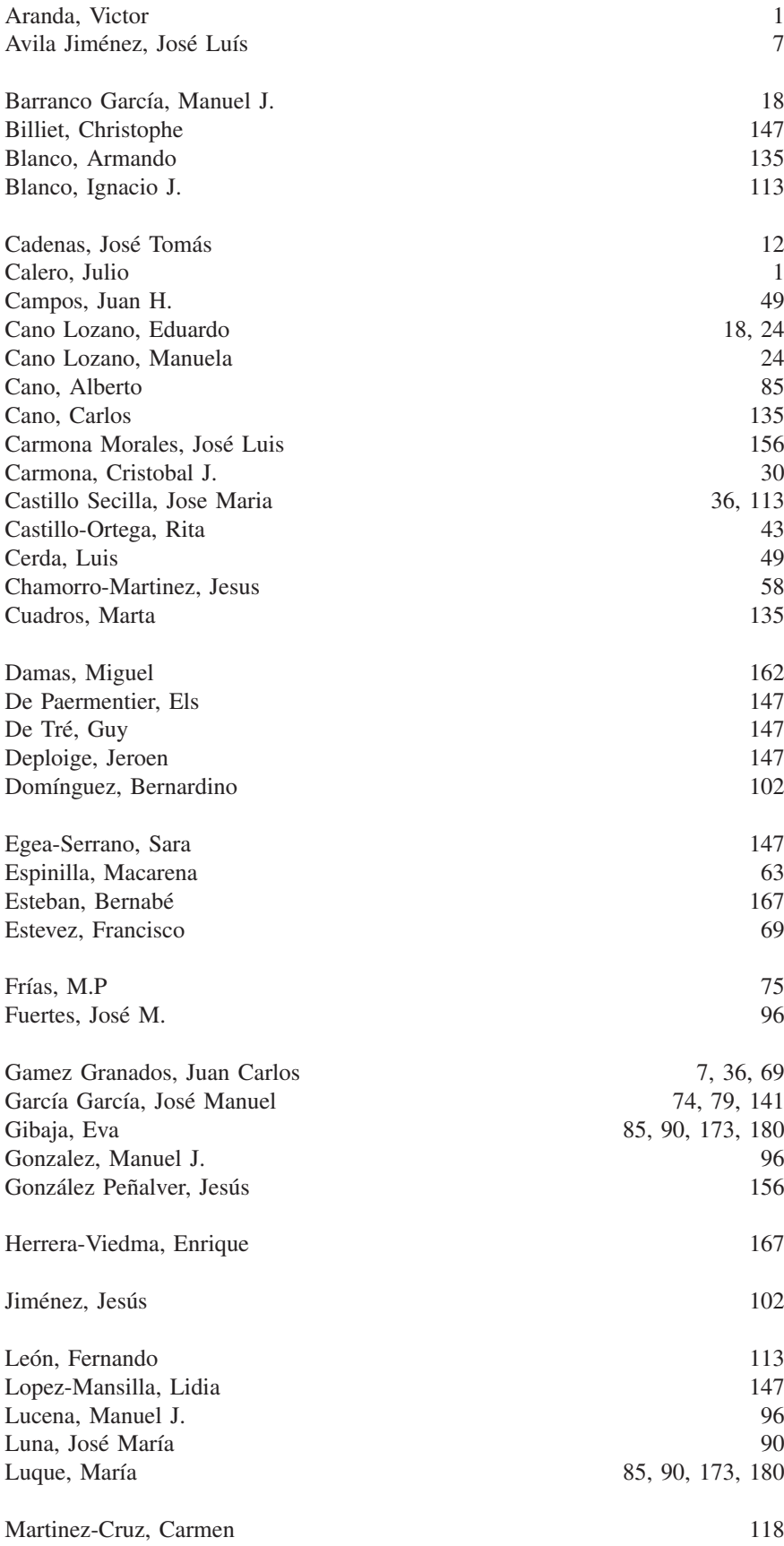

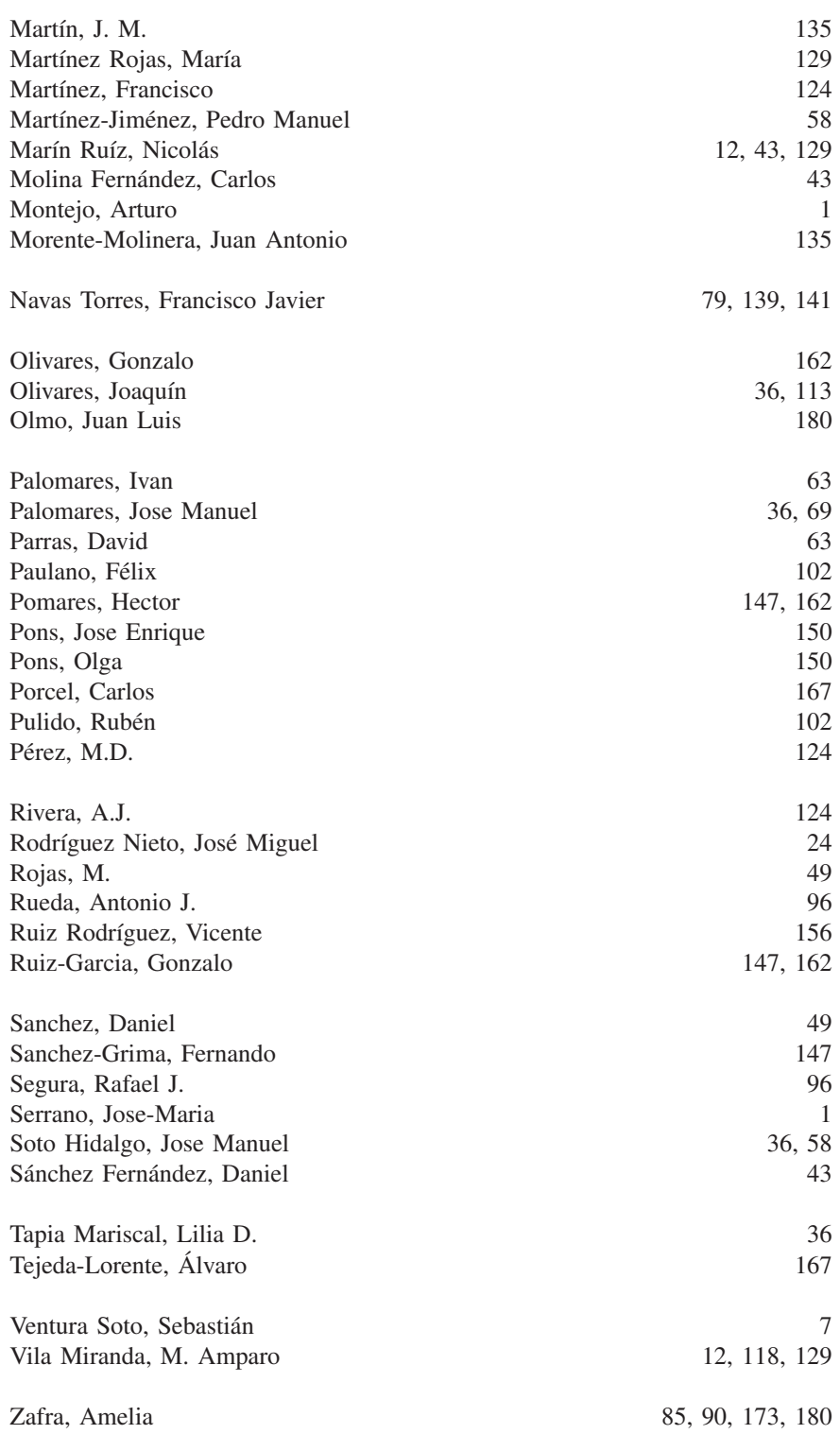

# **Aceituno JAI2011Canillas**as<br>6 **deAcertumo**

**COLABORAN:**

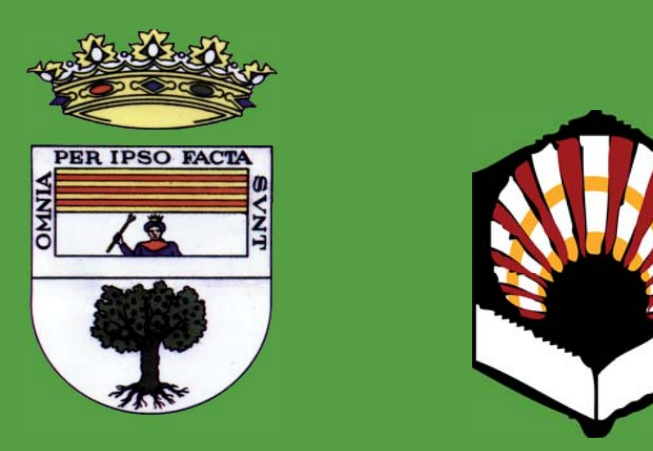

Excmo. Ayto. de Canillas de Aceituno Universidad de Córdoba